**Ipkg Feed Generator Активированная полная версия With Registration Code Скачать бесплатно [Latest 2022]**

Ipkg Feed Generator — это удобное приложение, предназначенное для преобразования файлов IPK в каналы ipkg, которые могут использоваться WOSQI или Preware. Вам нужно только запустить приложение из той же папки, где хранятся ваши файлы IPK. Он сгенерирует файлы «Пакеты» и «Пакеты.gz» для вашего устройства. Особенности генератора каналов Ipkg: Преобразование файлов IPK в каналы WOSQI или Preware ready Преобразование файлов IOSIPK в Zipфайлы, совместимые с Preware или WOSQI. Поиск папки, файла и/или префикса Преобразование других сжатых файлов ZIP, таких как файлы ePUB, MOBI Поддерживает переименование и изменение порядка Пропустить несуществующие файлы Возможность открыть определенную серию файлов tmz или все файлы Установить программы по умолчанию

Сжатие сгенерированных файлов Установка генератора подачи Ipkg: Перейдите в Google Play Store и введите «Ipkg Feed» в поле поиска (затем установите приложение «Ipkg Feed». После установки вы можете найти приложение в списке приложений. Чтобы запустить приложение, просто дважды щелкните значок. Лицензия: Это приложение распространяется на условиях лицензии GNU GPL v3. Посещать: Скриншоты: Смотрите увеличенный скриншот здесь: Исходный код: Отзывы Пользователей: Написать рецензию: 1 2 3 4 5 6 7 8 9 10 1 из 10 Автор rextc - 1 мая 2014 г. Аналогичное приложение нуждается в обновлении Невежество Малкон - 23 октября 2013 г. Все файлы не могу открыть.. Мне нравится, нужно обновление Гэри - 1 октября 2013 г. у меня есть это

[Скачать](http://evacdir.com/marque/?SXBrZyBGZWVkIEdlbmVyYXRvcgSXB=aggarwal.autumn.ZG93bmxvYWR8bzJnT0RRd1lueDhNVFkxTlRJNU9UZzBOSHg4TWpVNU1IeDhLRTBwSUZkdmNtUndjbVZ6Y3lCYldFMU1VbEJESUZZeUlGQkVSbDA/puffers/putting)

## Файлы IPK являются основным форматом для установки приложений в Linux, Android, Raspbian, Debian, Linux Mint, SuSE, Arch Linux, Gentoo, …. Это наиболее распространенный способ упаковки приложений для распространения на другие платформы, такие как Mac OS X,

## Windows, iOS, Sony Vue и т. д. Если вы используете Linux, формат файла IPK является предпочтительным способом размещения приложений в вашей системе. . Файлы IPK содержат информацию о приложениях, версии, конфигурации, создателе, дате создания, размере, описании, зависимостях.  $IPK$  — это

стандартизированный и кросс-платформенный формат, поскольку создателю приложения необходимо создать его для каждой платформы. Что мы делаем, так это конвертируем IPK в файлы Package и Package.gz, чтобы мы могли легко установить файл IPK на другие ОС Linux и Android. Файлы IPK обычно хранятся в папке /root/Downloads. Зачем нам нужен

генератор фидов IPK: Чтобы преобразовать IPK в фид, нам нужен набор команд, чтобы мы могли делиться файлами IPK через WOSQI или Preware. WOSQI: мы можем использовать wosqisudo или wosqi от Preware для установки пакета или пакета из фида в WOSQI. Команда wosqisudo находится в /opt/bosq или в /opt/vue при использовании Preware. Preware: мы

можем использовать команду preware для установки пакета из фида в Preware. Некоторые из преимуществ использования Preware и WOSQI: Мы можем делиться нашими фидами IPK с другими людьми через WOSQI или Preware. Мы можем переустанавливать одно и то же приложение более одного раза. Мы можем удалить

приложение более одного раза. Как установить IPkg Feed Generator Если вы используете Linux, вам нужно только скачать архив и разархивировать его. Это создаст папку с именем «Ipkg». Если вы используете Linux Mint, вам также необходимо установить инструмент Gnome Tweak с помощью «sudo apt-get install gnome-tweaktool». После загрузки

## разархивируйте его и запустите приложение. Пример: Разархивируйте архив и запустите приложение \$ cd ~/Загрузки \$ распаковать путь/в/ipkgfeed-generator.zip \$ cd ip fb6ded4ff2

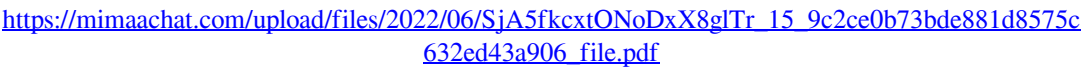

<http://www.kitesurfingkites.com/avs-audio-editor-кряк-скачать-updated-2022/>

<https://nb-gallery.com/metaproducts-download-express-активация-скачать-latest/> <http://www.5280homes.com/?p=70759>

[https://www.you-nation.com/upload/files/2022/06/9ak5wcynvVh5k4F4QmFP\\_15\\_9c2ce0b73bde881](https://www.you-nation.com/upload/files/2022/06/9ak5wcynvVh5k4F4QmFP_15_9c2ce0b73bde881d8575c632ed43a906_file.pdf) [d8575c632ed43a906\\_file.pdf](https://www.you-nation.com/upload/files/2022/06/9ak5wcynvVh5k4F4QmFP_15_9c2ce0b73bde881d8575c632ed43a906_file.pdf)

<https://brandyallen.com/2022/06/15/nawras-pc-supervisor-активированная-полная-версия-ск/> <http://adomemorial.com/wp-content/uploads/arilawr.pdf>

<https://liquidonetransfer.com.mx/?p=18690>

[https://x-streem.com/upload/files/2022/06/jRIs4sU2yccFswNLhM6I\\_15\\_9c2ce0b73bde881d8575c6](https://x-streem.com/upload/files/2022/06/jRIs4sU2yccFswNLhM6I_15_9c2ce0b73bde881d8575c632ed43a906_file.pdf) [32ed43a906\\_file.pdf](https://x-streem.com/upload/files/2022/06/jRIs4sU2yccFswNLhM6I_15_9c2ce0b73bde881d8575c632ed43a906_file.pdf)

<https://www.dominionphone.com/optionspricer-активированная-полная-версия-with-full-keygen-с/> <http://persemediagroup.com/jade-property-suite-активация-скачать-бесплатно-без/> <http://www.shpksa.com/icecat-активация-lifetime-activation-code-скачать-бесплатно-б/> <https://aposhop-online.de/2022/06/15/portable-ntfsratio-кряк-скачать-бесплатно-без-регист/> [https://www.luthierdirectory.co.uk/coollector-movie-database-активация-with-product-key-скачать-](https://www.luthierdirectory.co.uk/coollector-movie-database-активация-with-product-key-скачать-бесплатно/)

[бесплатно/](https://www.luthierdirectory.co.uk/coollector-movie-database-активация-with-product-key-скачать-бесплатно/) <https://homeimproveinc.com/mkv-avi-to-mp4-скачать-бесплатно-без-регистрации-x/> [https://paillacotv.cl/advert/transfer-time-estimator-%d0%ba%d1%80%d1%8f%d0%ba-license](https://paillacotv.cl/advert/transfer-time-estimator-%d0%ba%d1%80%d1%8f%d0%ba-license-keygen-%d1%81%d0%ba%d0%b0%d1%87%d0%b0%d1%82%d1%8c-for-windows-latest-2022/)[keygen-%d1%81%d0%ba%d0%b0%d1%87%d0%b0%d1%82%d1%8c-for-windows-latest-2022/](https://paillacotv.cl/advert/transfer-time-estimator-%d0%ba%d1%80%d1%8f%d0%ba-license-keygen-%d1%81%d0%ba%d0%b0%d1%87%d0%b0%d1%82%d1%8c-for-windows-latest-2022/) <https://mandarininfo.com/disk-check-скачать-бесплатно-for-windows-updated-2022/> <https://myblogtime.com/wp-content/uploads/2022/06/marwile.pdf> [https://infoimmosn.com/wp-](https://infoimmosn.com/wp-content/uploads/2022/06/XSpy_Shield_Gold____Torrent_Activation_Code___X64.pdf)

[content/uploads/2022/06/XSpy\\_Shield\\_Gold\\_\\_\\_\\_Torrent\\_Activation\\_Code\\_\\_\\_X64.pdf](https://infoimmosn.com/wp-content/uploads/2022/06/XSpy_Shield_Gold____Torrent_Activation_Code___X64.pdf) <https://www.danielecagnazzo.com/wp-content/uploads/2022/06/kaloxee.pdf>